**الباحث المحترم / الباحثة المحترمة .... تحية طيبة وبعد، شكرا على تسجيلكم في قاعدة البيانات الوطنية للباحثين في الجامعات والمراكز العلمية. لذا ارجو الدخول على قاعدة البيانات الوطنية مرة اخرى وتعبئة الحقل الخاص باالهتمامات البحثية بذكر كلمات المفتاح )Keywords )التي تعكس اهتماماتك البحثية /مجاالت التطبيق على سبيل**  المثال لا الحصر :

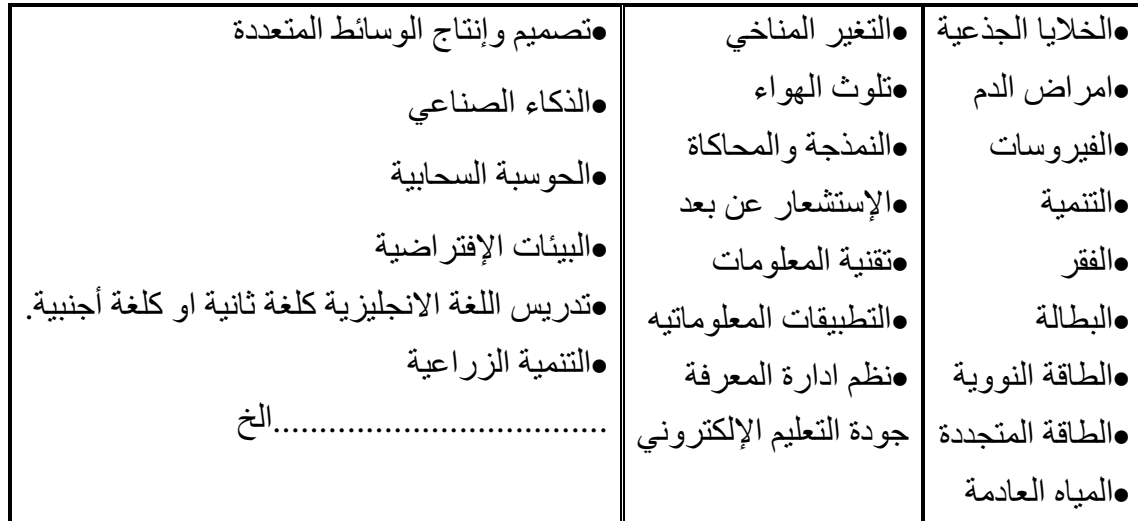

**\*مالحظة :**

**اذا كنت قد نسيت الرمز السري فيمكنك الدخول من خالل الشاشة الرئيسية والضغط على مفتاح " نسيت كلمة المرور password Forget"**

**علما بان الموقع االلكتروني لقاعدة البيانات الوطنية للباحثين في الجامعات والمراكز العلمية** 

**[http://resn.hcst.gov.jo/](http://exchange.bau.edu.jo/owa/redir.aspx?C=2e6dca7da0b14803935d66bf3175b7bf&URL=http%3a%2f%2fresn.hcst.gov.jo%2f) هو**